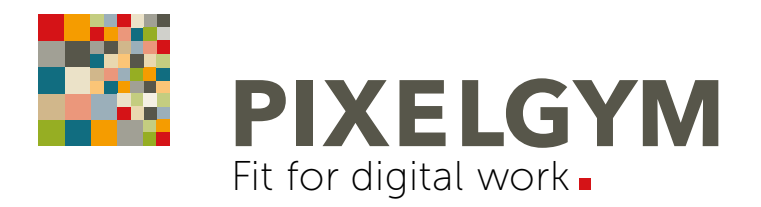

ÜBERSICHT

12 VERBESSERUNGEN UND 2 NEUERUNGEN

## ADOBE INDESIGN CC 2019

WICHTIGES IM ÜBERBLICK

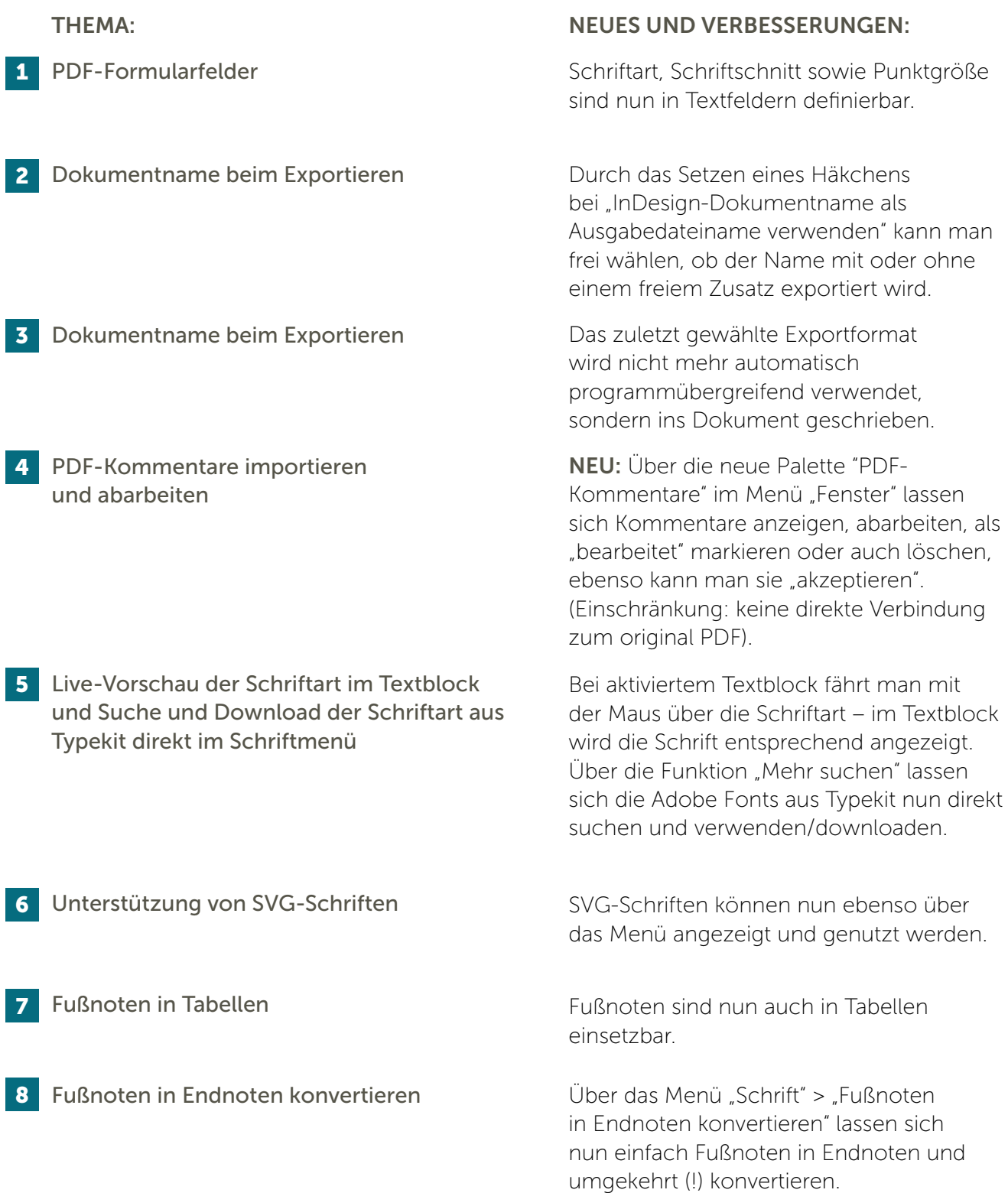

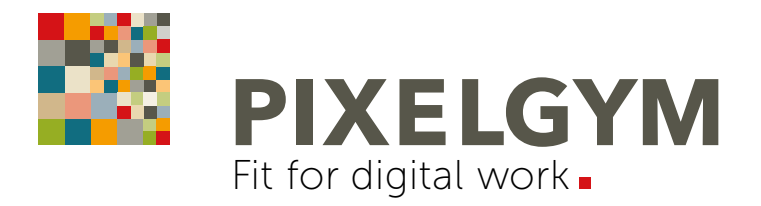

## ADOBE INDESIGN CC 2019

WICHTIGES IM ÜBERBLICK

## ÜBERSICHT 12 VERBESSERUNGEN UND 2 NEUERUNGEN

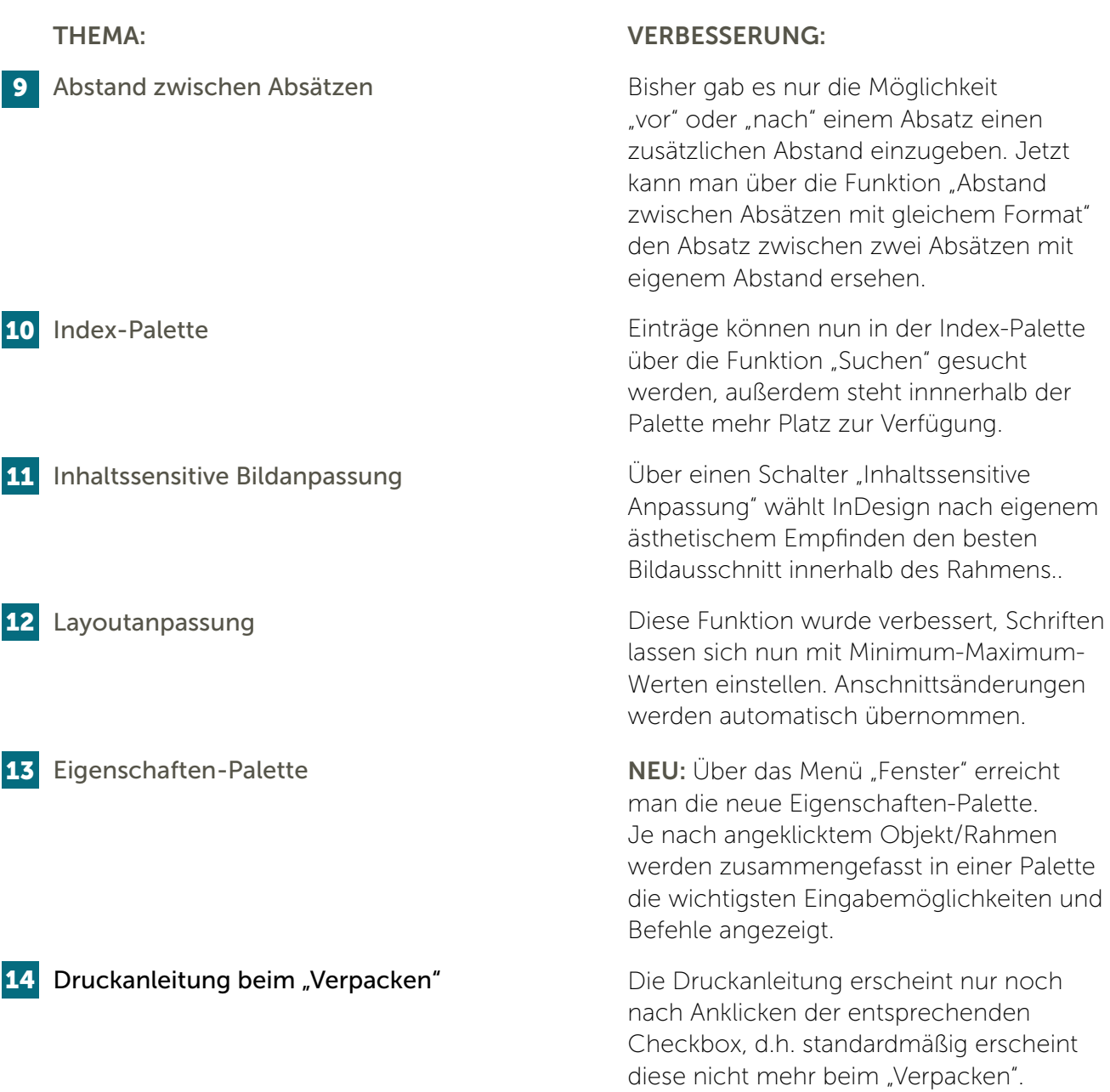